## VisualBizz

Die Softwarelösung für Ihren Handwerksbetrieb!

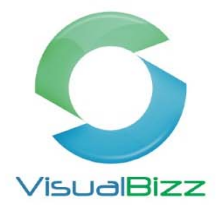

## **VisualBizz Modul‐OP‐Verwaltung**

Die OP‐Verwaltung in VisualBizz erlaubt es Ihnen:

- Die Zahlungen Ihrer Kunden zu erfassen
- Mahnungen zu überfälligen Rechnungen zu erzeugen
- Listen über offene Posten ihrer Kunden und Lieferanten sowie die Zahlungen auszugeben
- Eingangsrechnungen Ihrer Lieferanten zu verbuchen
- Die Zahlungen zu diesen Eingangsrechnungen manuell zu erfassen oder an Ihr Online‐ Banking‐Programm zu übergeben (Diskettenclearing) und gleichzeitig automatisch als bezahlt zu verbuchen.

#### **Zahlungen erfassen:**

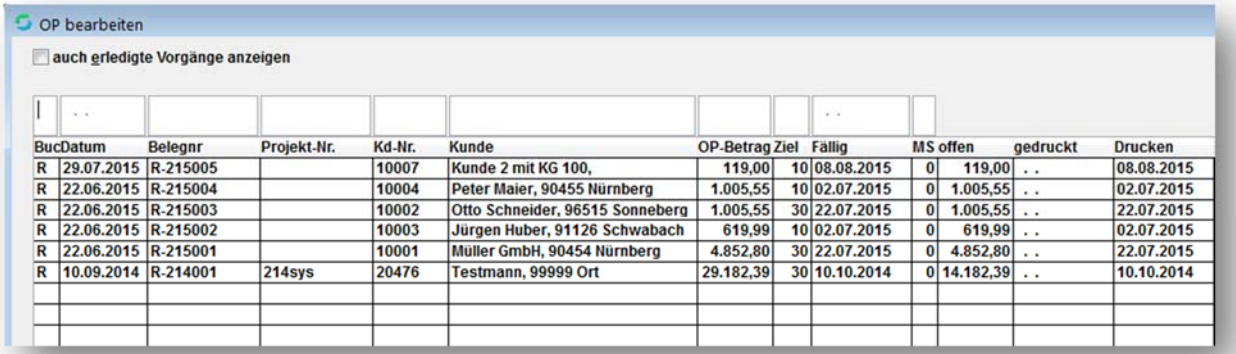

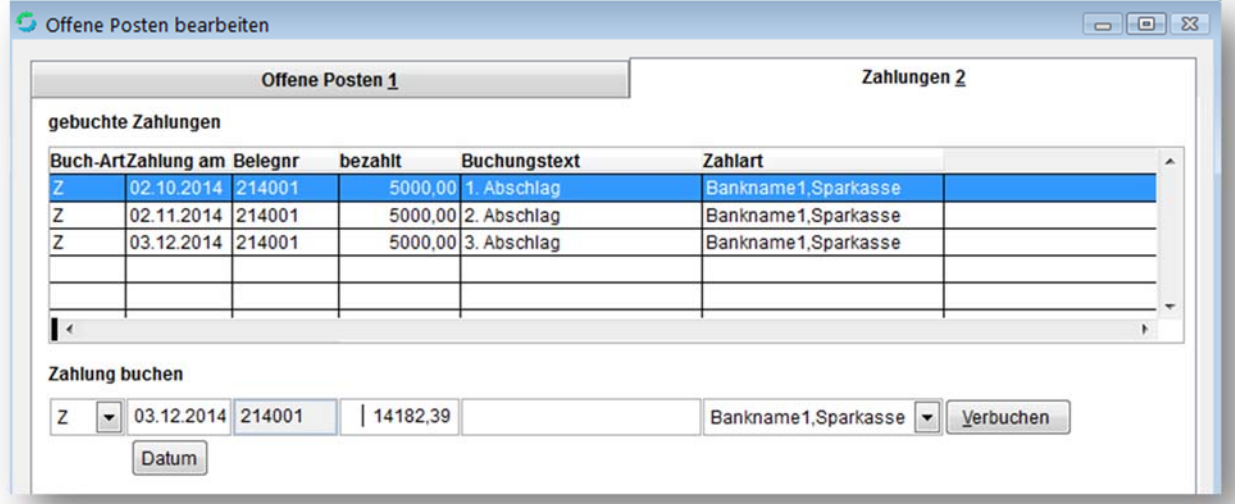

Über den Menüpunkt Belege > OP‐Kunden > Zahlungen und Mahnungen gelangen Sie in die OP‐Liste der Kunden. Durch die Auswahl eines OP´s sehen Sie die bereits dazu erfassten Zahlungen und können weitere Zahlungen erfassen.

## VisualBizz H/3 - Ihre Investition in die Zukunft

VisualBizz GmbH Köppelsdorfer Straße 100 96515 Sonneberg

Fon: 03675 / 4201-3<br>Fax: 03675 / 4201-44 E-Mail: info@visualbizz.de

Die Softwarelösung für Ihren Handwerksbetrieb!

VisualBizz

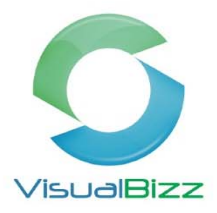

#### **Mahnungen drucken:**

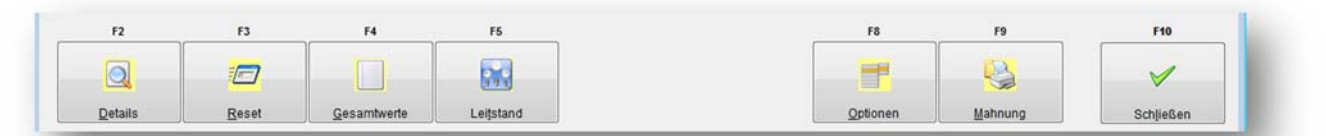

Aus der Maske OP‐Bearbeiten können Sie auch direkt Mahnungen erstellen. Über F9 erzeugt VisualBizz zum ausgewählten Kunden eine Mahnung.

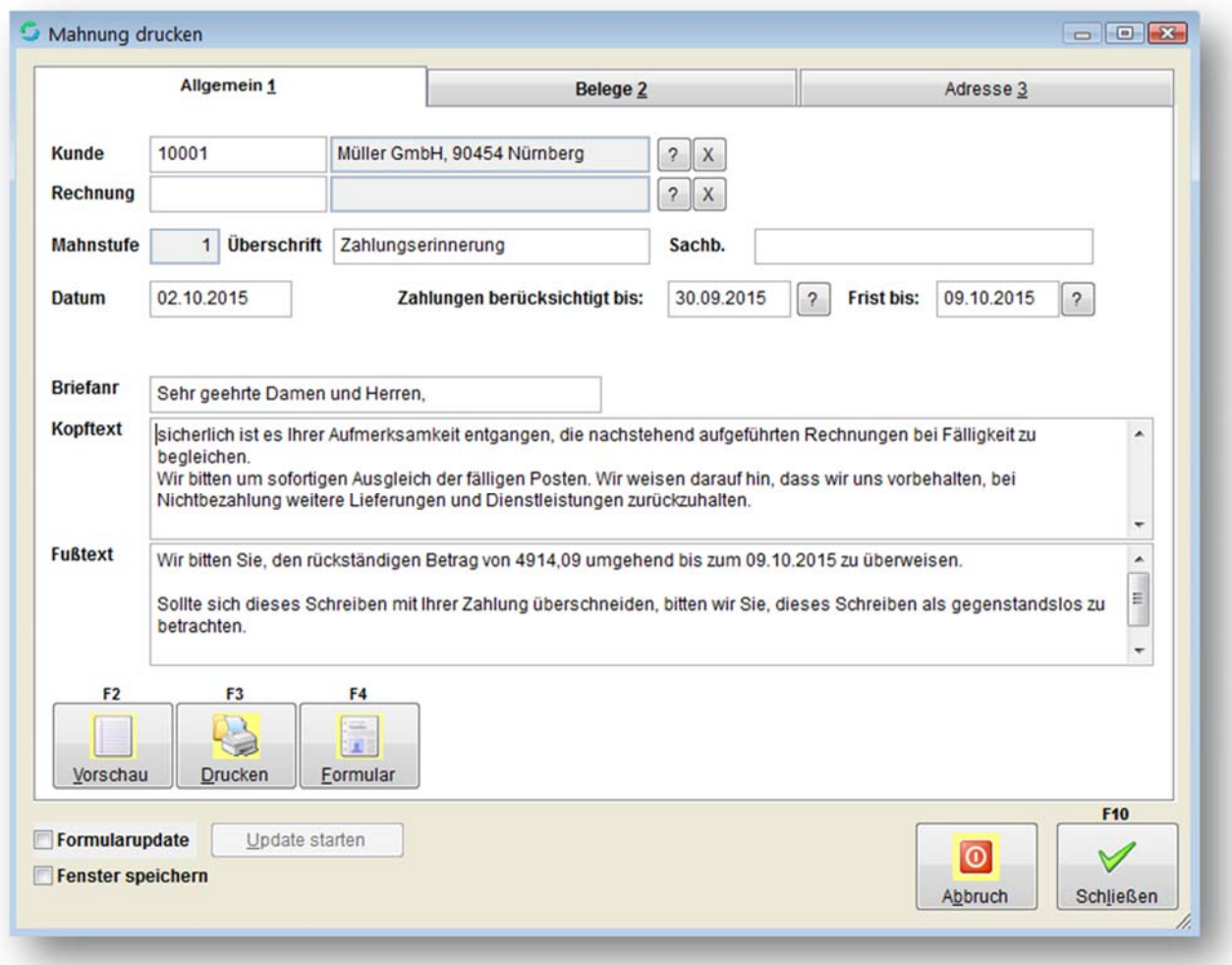

Natürlich können Sie auch über einen Mahnlauf alle fälligen OP`s auf einmal anmahnen.

Kunden denen Sie keine Mahnung schicken wollen, können Sie mit einer "Mahnsperre" versehen.

### VisualBizz H/3 - Ihre Investition in die Zukunft

VisualBizz GmbH Köppelsdorfer Straße 100 96515 Sonneberg

Fon: 03675 / 4201-3<br>Fax: 03675 / 4201-44 E-Mail: info@visualbizz.de

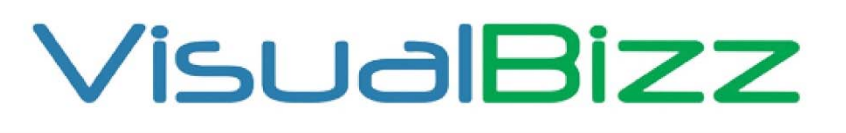

Die Softwarelösung für Ihren Handwerksbetrieb!

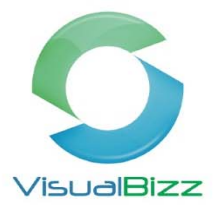

Dabei werden auf Wunsch auch Mahngebühren oder Verzugszinsen berücksichtigt.

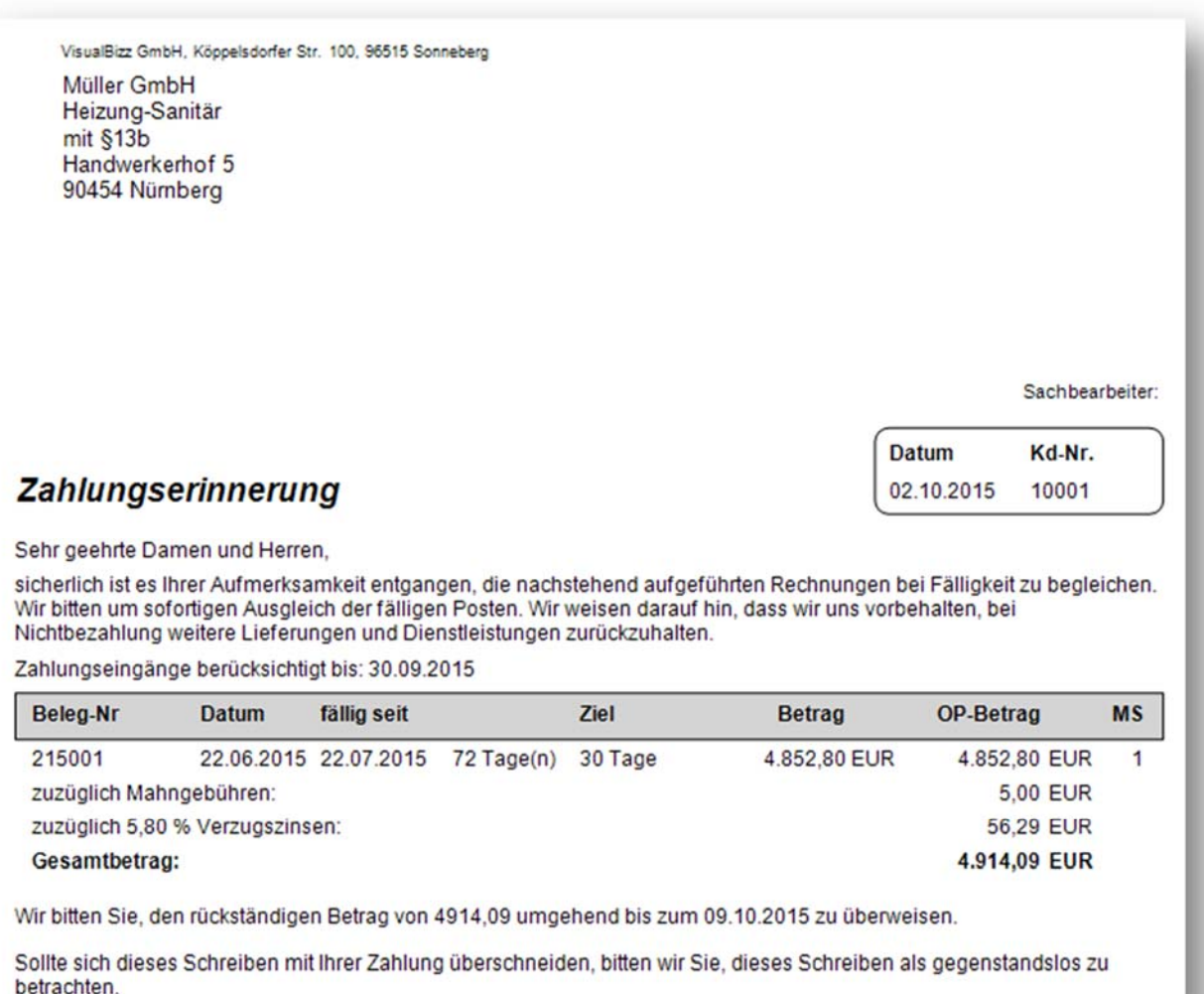

#### **Auswertungen OP´s und Zahlungen:**

Natürlich lassen sich die OP´s auch als Liste ausdrucken. Dabei sehen Sie auch, ob ein OP bereits angemahnt wurde, wann das war und ob Mahngebühren und Verzugszinsen berechnet wurden.

Ebenso wie die OP´s können Sie sich eine Liste der Zahlungen Ihrer Kunden ausdrucken. Besonders interessant ist diese Liste bei Teil‐ oder Abschlagsrechnungen und der Schlussrechnung dazu. So wissen Sie genau, welche Beträge bereits gezahlt wurden.

## VisualBizz H/3 - Ihre Investition in die Zukunft

VisualBizz GmbH Köppelsdorfer Straße 100 96515 Sonneberg

Fon: 03675 / 4201-3<br>Fax: 03675 / 4201-44 E-Mail: info@visualbizz.de

# VisualBizz

#### Die Softwarelösung für Ihren Handwerksbetrieb!

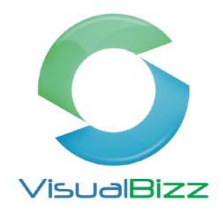

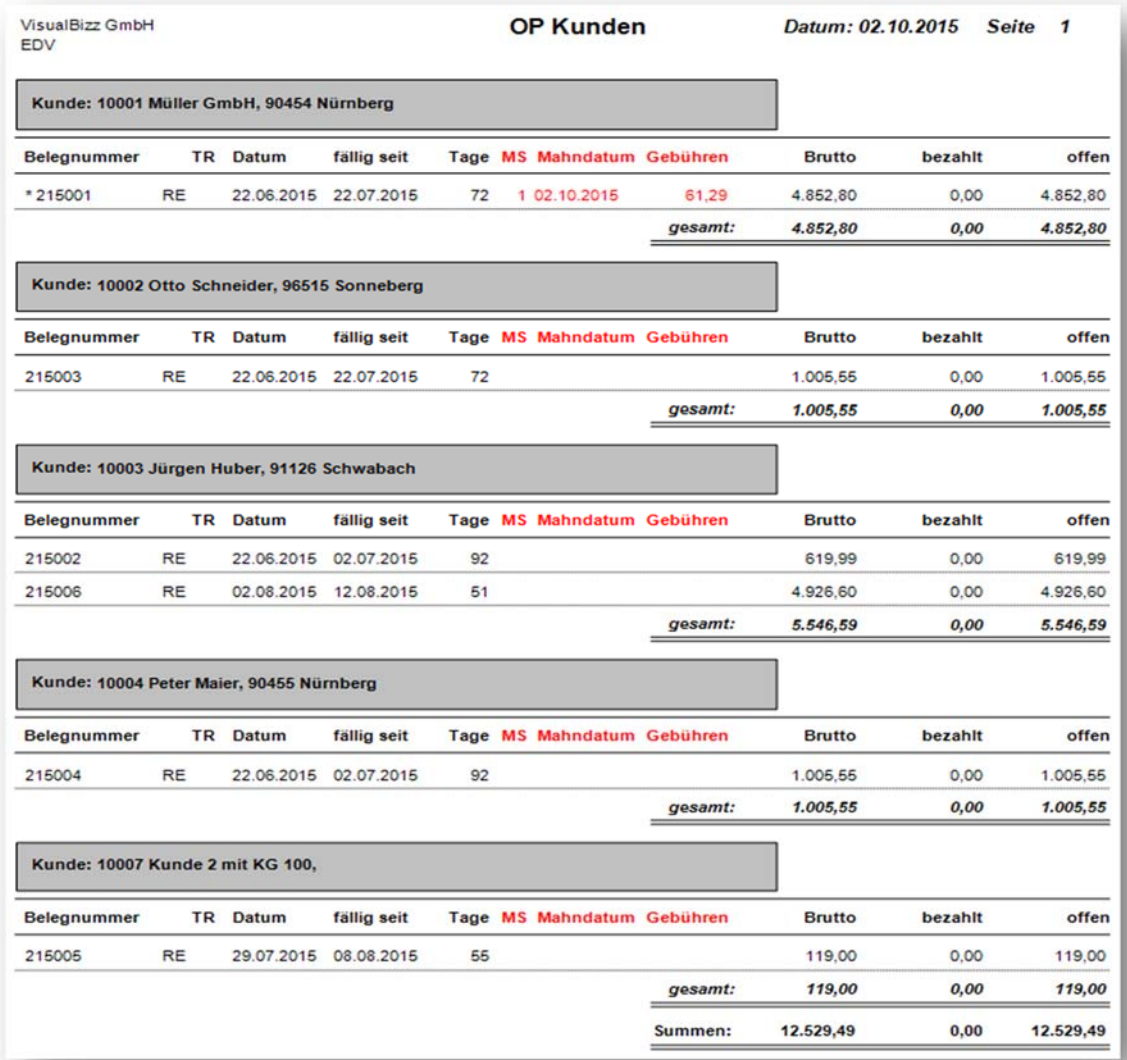

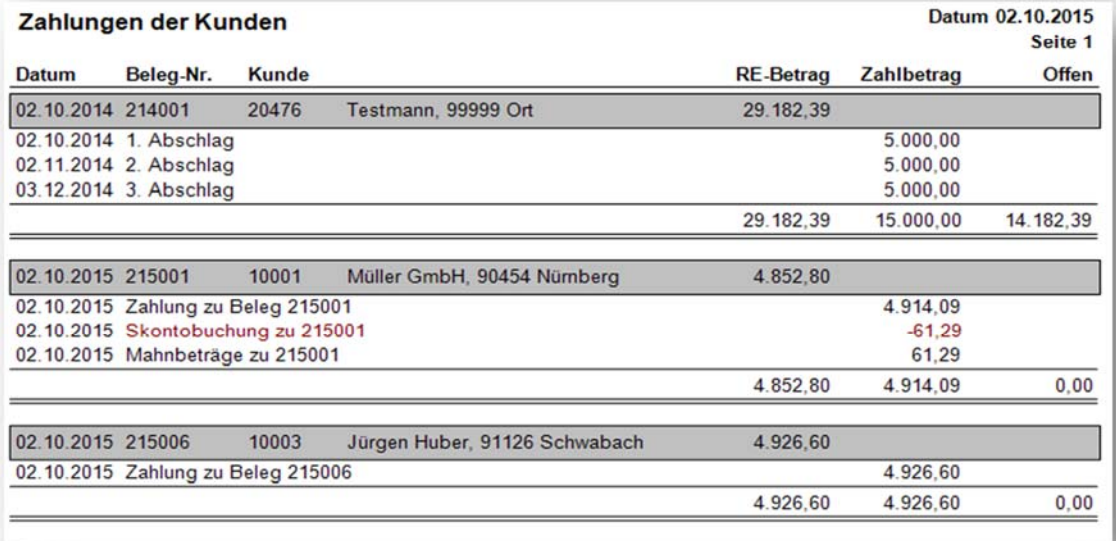

## VisualBizz H/3 - Ihre Investition in die Zukunft

VisualBizz GmbH Köppelsdorfer Straße 100 96515 Sonneberg

Fon: 03675 / 4201-3<br>Fax: 03675 / 4201-44<br>E-Mail: info@visualbizz.de

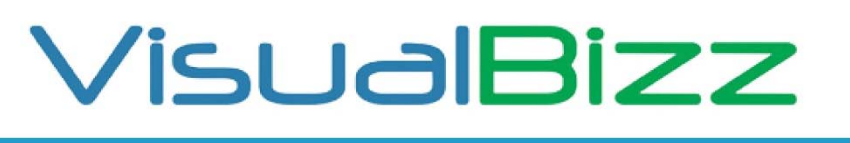

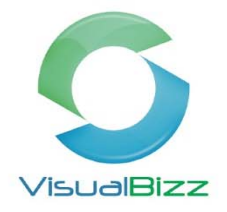

Die Softwarelösung für Ihren Handwerksbetrieb!

#### Erfassung von WE-Rechnungen + Diskettenclearing:

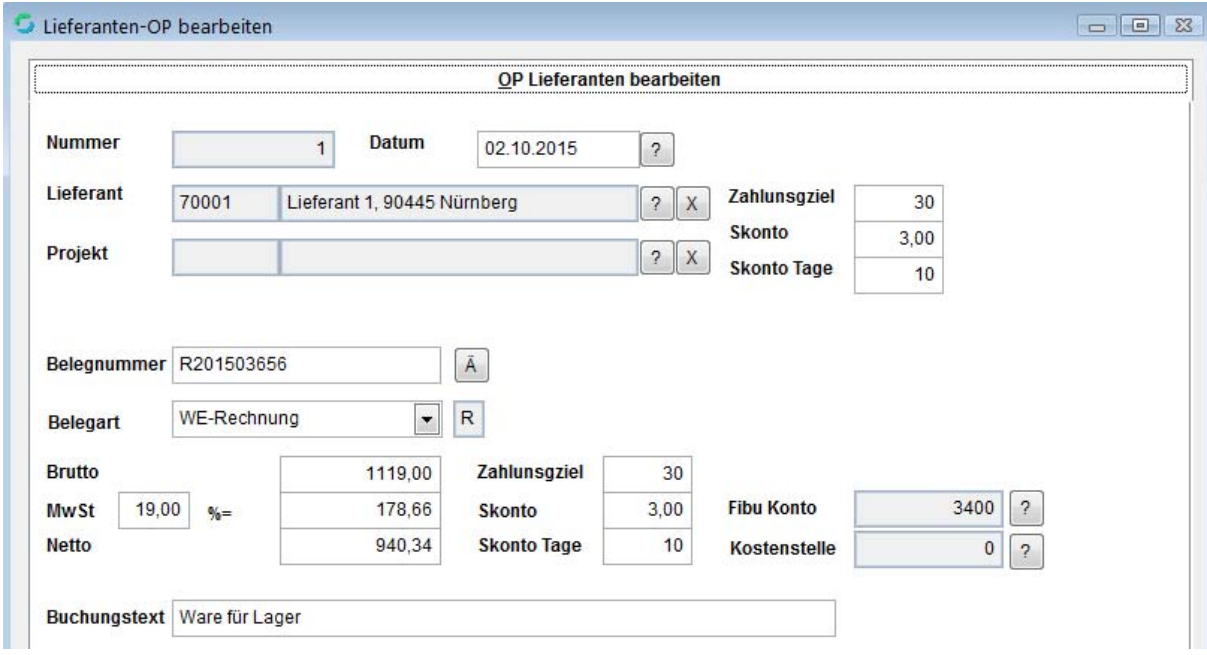

Damit können Sie die erfassten Lieferantenrechnungen direkt an Ihre Online-Banking Software übergeben und gleichzeitig die übergebenen OP's als bezahlt ausbuchen lassen.

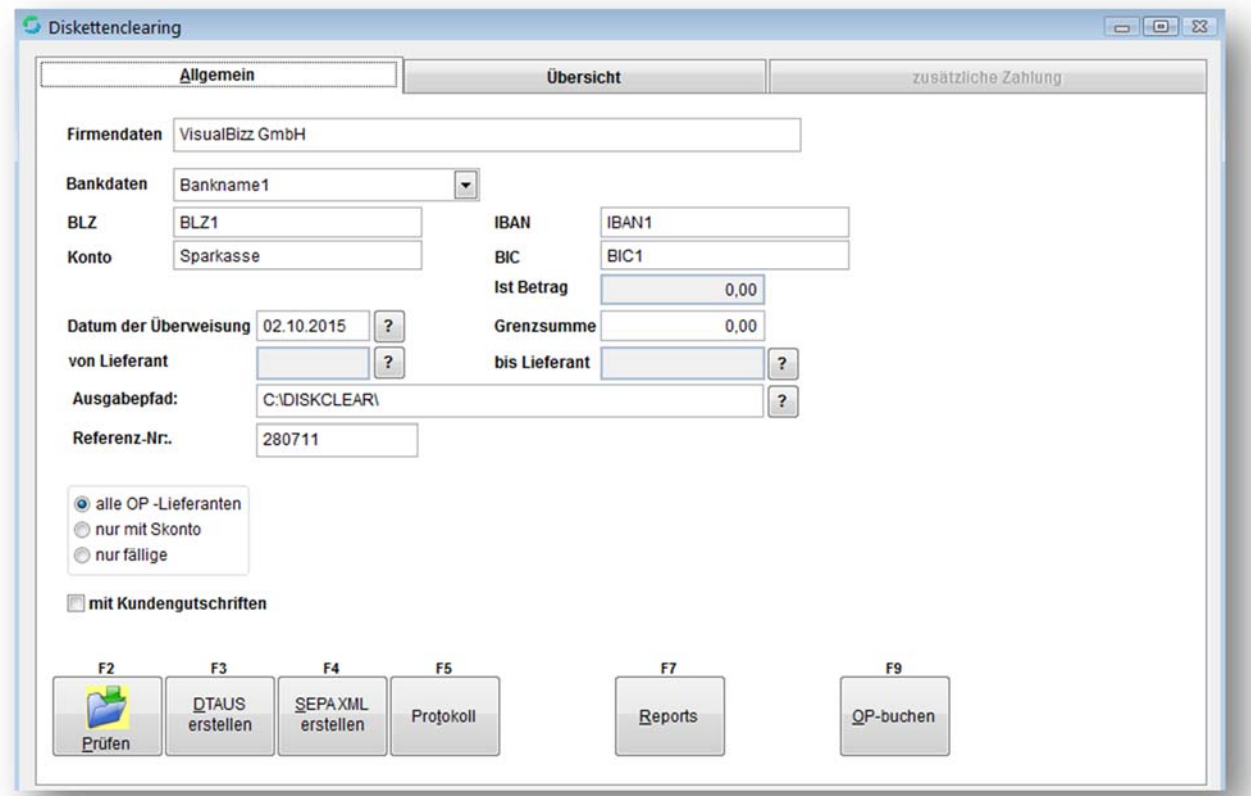

## VisualBizz H/3 - Ihre Investition in die Zukunft

VisualBizz GmbH Köppelsdorfer Straße 100 96515 Sonneberg

Fon: 03675 / 4201-3<br>Fax: 03675 / 4201-44 E-Mail: info@visualbizz.de